# **Algoritmi e Strutture di Dati – A.A. 2016-2017 Prova scritta del 9 Febbraio 2017 – D.M. 270 Libri e appunti chiusi Tempo = 2:00h**

**A**

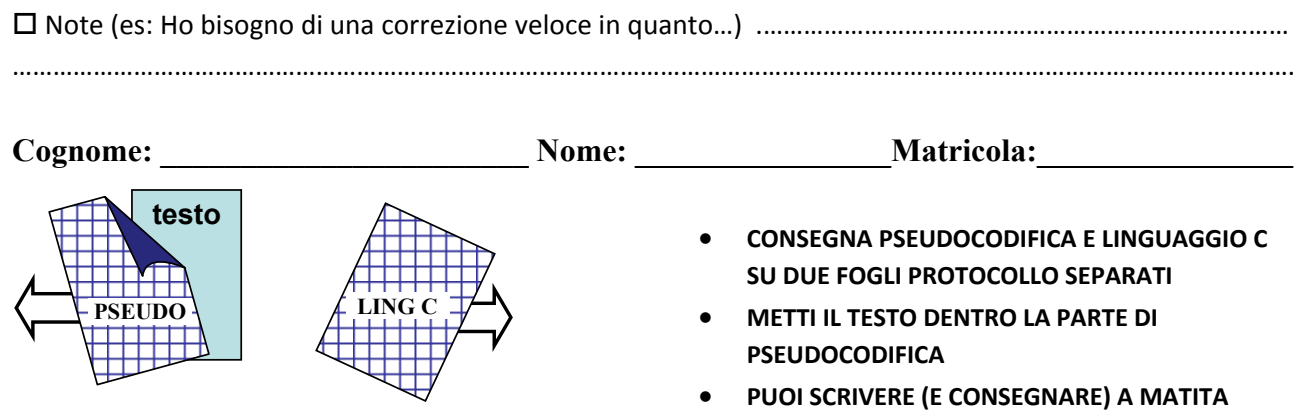

## **PSEUDOCODIFICA**

Negli esercizi seguenti un grafo non orientato è rappresentato con un array A in cui ogni elemento A[*u*] è un riferimento al primo elemento della lista di adiacenza doppiamente concatenata del nodo *u* (con i campi prev, info e next). Essendo il grafo non orientato esiste un arco (*u*,*v*) per ogni arco (*v*,*u*).

### **Esercizio 1**

Scrivi lo pseudocodice della procedura **CONNESSA‐BIG**(A) che accetti in input un grafo non orientato A e restituisca una lista doppiamente concatenata di interi che contiene gli indici dei nodi della componente connessa più grande del grafo. Se il grafo ha più di una componente connessa di dimensione massima, la lista contiene solo gli indici dei nodi di una di tali componenti (per esempio la prima trovata). Implementa anche la funzione di aggiunta di un elemento alla lista.

### **Esercizio 2**

Discuti la complessità computazionale nel caso peggiore (in termini di O‐grande, Omega e Theta) della seguente procedura in funzione del numero n di elementi dell'albero. Assumi che AGGIUNGI‐IN‐TESTA faccia un numero di operazioni costante.

**FUNZIONE**(T) /\* T è un albero binario di interi \*/ L.head = NULL /\* L è una nuova lista (vuota) di interi \*/ FUNZ-RIC(T.root,L,0) return L **FUNZ-RIC**(v,L,depth) if(v==NULL) return if (depth  $% 2 == 0$ ) AGGIUNGI-IN-TESTA(L,v.info) FUNZ-RIC(v.left,L,depth+1) FUNZ-RIC(v.right,L,depth+1)

### **LINGUAGGIO C**

Si consideri la libreria **genealogia.h** che implementa quanto segue:

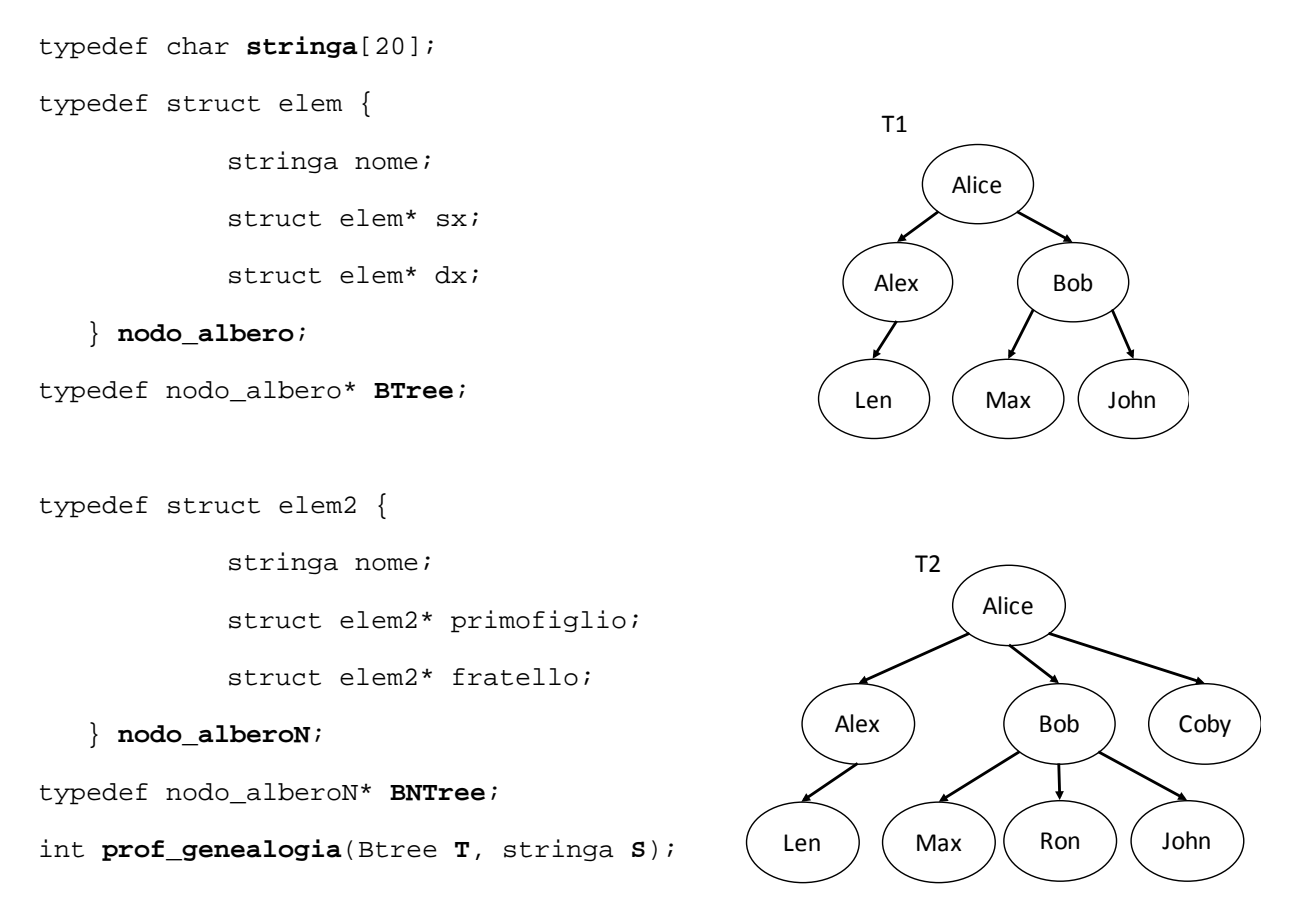

Tale libreria implementa stringhe di lunghezza massima 20 caratteri nel tipo **stringa**, alberi binari i cui nodi contengono stringhe nel tipo **BTree**, e alberi di grado arbitrario i cui nodi contengono stringhe nel tipo **BNTree**. Sia il tipo **BTree** che il tipo **BNTree** implementano un albero genealogico (l'arco da un nodo **n1** ad un nodo **n2** rappresenta la relazione di discendenza diretta di **n2** da **n1**). Il metodo **prof\_genealogia** restituisce la profondità del nodo contenente la stringa **S** all'interno dell'albero binario **T.** Ad esempio **prof\_genealogia**(T1, "Bob") restituisce il valore 1. Assumi che negli alberi genealogici non ci siano nomi ripetuti due volte.

Utilizzando la libreria **genealogia.h**, si richiede di implementare in linguaggio C i seguenti metodi:

- 1) int **affini**(BTree T, stringa S), che restituisca il numero di nodi presenti allo stesso livello del nodo contenente la stringa S (il nodo contenente la stringa S è escluso dal conteggio) all'interno dell'albero binario T. Se l'albero T è vuoto oppure non esiste il nodo contenente S, la funzione restituirà il valore 0. Ad esempio **affini**(T1, "Max") restituirà il valore 2.
- 2) int **prof\_cammino** (Btree T, stringa S) che dato un albero binario T e una stringa S, restituisca 1 se la lunghezza del cammino in T dalla radice al nodo contenente la stringa S è pari al numero di nodi posti alla stessa profondità del nodo contenente S (il nodo contenente la stringa S è escluso dal conteggio dei nodi alla stessa profondità), altrimenti restituisce 0. Se l'albero T è vuoto o non esiste un nodo contenente S, restituisce 0. Ad esempio **prof\_cammino**(T1, "Max") restituirà il valore 1.
- 3) int **conta\_figli**(BNTree T, int x, int h), che dato un albero di grado arbitrario T, un intero  $x$  e un intero h conta quanti nodi posizionati a profondità h in T hanno almeno  $x$  figli (cioè discendenti diretti). Ad esempio **conta\_figli**(T2, 1, 1) restituirà il valore 2 (nell'albero T2 al livello 1 solamente i nodi contenenti "Alex" e "Bob" hanno almeno 1 figlio.

È possibile utilizzare qualsiasi libreria nota e implementare qualsiasi metodo di supporto a quelli richiesti.

# **Algoritmi e Strutture di Dati – A.A. 2016-2017 Prova scritta del 9 Febbraio 2017 – D.M. 270 Libri e appunti chiusi Tempo = 2:00h**

**B**

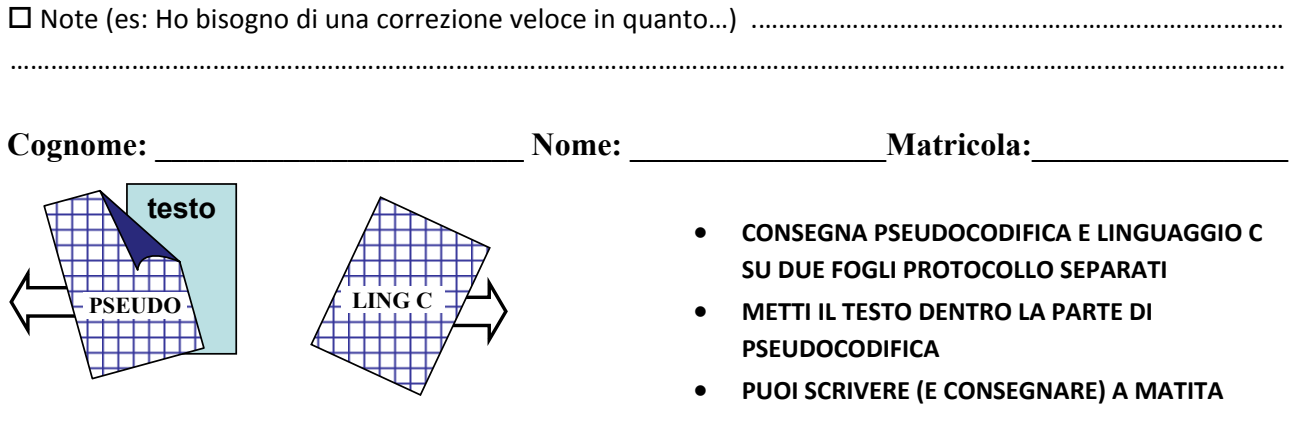

## **PSEUDOCODIFICA**

Negli esercizi seguenti un grafo non orientato è rappresentato con un array A in cui ogni elemento A[*u*] è un riferimento al primo elemento della lista di adiacenza doppiamente concatenata del nodo *u* (con i campi prev, info e next). Essendo il grafo non orientato esiste un arco (*u*,*v*) per ogni arco (*v*,*u*).

### **Esercizio 1**

Scrivi lo pseudocodice della procedura **NODI‐CONNESSE‐10**(A) che accetti in input un grafo non orientato A e restituisca una lista doppiamente concatenata di interi che contiene gli indici dei nodi che appartengono a componenti connesse che hanno almeno dieci nodi. Se nessuna componente connessa ha almeno dieci nodi **NODI‐CONNESSE‐10**(A) restituisce una lista vuota. Implementa anche la funzione di aggiunta di un elemento alla lista.

### **Esercizio 2**

**2.1)** Discuti la complessità computazionale nel caso peggiore (in termini di O‐grande, Omega e Theta) della seguente procedura in funzione del numero n di elementi dell'albero. Assumendo che AGGIUNGI‐IN‐CODA faccia un numero di operazioni lineare nella lunghezza corrente della lista.

**FUNZIONE**(T) /\* T è un albero binario di interi \*/

```
L.head = NULL /* L è una nuova lista (vuota) di interi */ 
FUNZ-RIC(T.root,L) 
return L 
FUNZ-RIC(v,L)
```

```
 if(v==NULL) return 
if(v.info % 2 == 0)
     AGGIUNGI-IN-CODA(L,v.info) 
     FUNZ-RIC(v.left,L) 
 else 
     FUNZ-RIC(v.right,L)
```
**2.2)** Mostra un albero corrispondente al caso peggiore.

### **LINGUAGGIO C**

Si consideri la libreria **numeri.h** che implementa quanto segue:

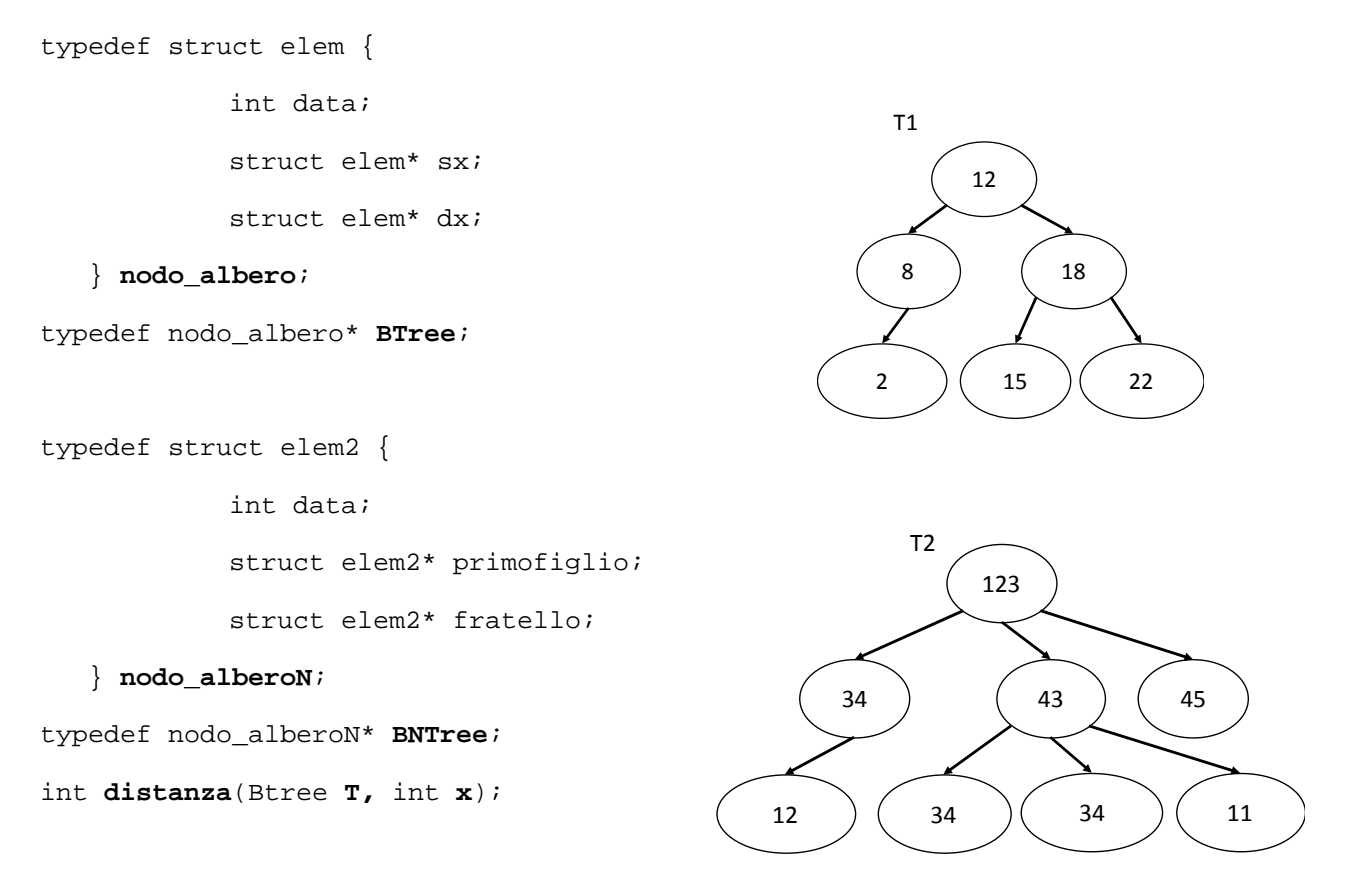

Tale libreria implementa alberi binari di ricerca i cui nodi contengono numeri interi nel tipo **BTree**, e alberi di grado arbitrario i cui nodi contengono numeri interi nel tipo **BNTree**. Nel tipo **BTree** i numeri interi che ricorrono nei nodi sono valori distinti mentre nel tipo **BNTree** lo stesso numero intero può ricorrere più di una volta in più nodi. Il metodo **distanza** restituisce la lunghezza del cammino (numero di archi) dalla radice al nodo contenente il valore **x** nell'albero **T**. Se l'albero è vuoto o non esiste nodo contenete x, la funzione restituirà ‐1. Ad esempio **distanza**(T1, 15) restituisce il valore 2.

Utilizzando la libreria **numeri.h**, si richiede di implementare in linguaggio C i seguenti metodi:

- 1) int **dist\_max**(BTree T), che restituisca la lunghezza del cammino in T dalla radice al nodo contente il valore massimo. Se l'albero T è vuoto la funzione restituirà il valore -1. Ad esempio **dist\_max**(T1) restituirà il valore 2 (essendo il valore max 22, la lunghezza del cammino dalla radice al nodo contenente 22 sarà 2).
- 2) int **dist\_livello** (Btree T, int x) che dato un albero binario di ricerca T e un intero x, restituisca 1 se la lunghezza del cammino in T dalla radice al nodo contenente x è pari al numero di nodi posizionati allo stesso livello in T del nodo contenete il valore x (escludendo tale nodo dal conteggio sul livello), 0 altrimenti. Se l'albero T è vuoto o non esiste un nodo contenete x, la funzione restituirà 0. Ad esempio **dist\_livello**(T1, 15) restituirà il valore 1 (nell'albero T1 la lunghezza del cammino dalla radice al nodo contenente 15 è 2 così come il numero di nodi al livello del nodo 15 escluso tale nodo).
- 3) int **conta\_occorrenze** (BNTree T, int x, int n), che dato un albero ennario T, un intero x e un intero n, conta quanti nodi in T hanno almeno n figli contenenti il valore x. Se l'albero T è vuoto restituisce 0. Ad esempio **conta\_occorrenze**(T2, 34, 2) restituirà il valore 1 (nell'albero T2 solamente il nodo contenente "43" ha almeno 2 figli in cui ricorre il valore 34).

È possibile utilizzare qualsiasi libreria nota e implementare qualsiasi metodo di supporto a quelli richiesti.